# CONTENTS

# WHO IS THIS BOOK FOR? *XI* HOW TO USE THIS BOOK *XI*

#### SECTION I: THE WHAT & WHY OF SKETCHNOTES

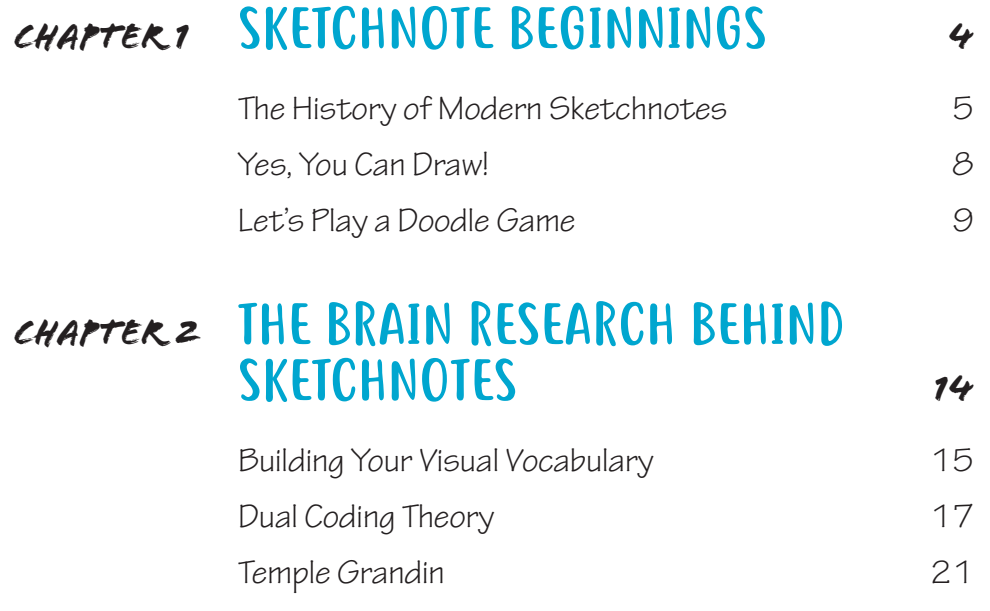

#### *CHAPTER 3* STANDARDS, METACOGNITION & FOCUS *<sup>22</sup>*

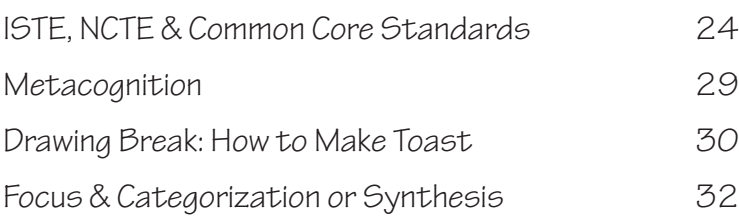

#### *CHAPTER 4* INTRODUCING SKETCHNOTES IN A CLASS *<sup>34</sup>*

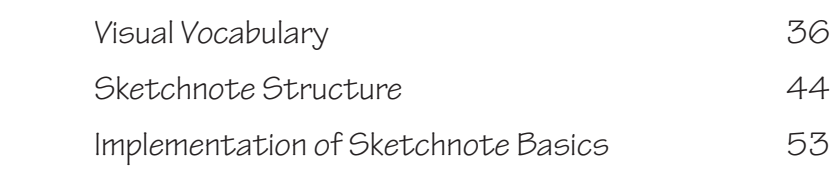

#### *CHAPTER 5* ANALOG VERSUS DIGITAL *<sup>54</sup>*

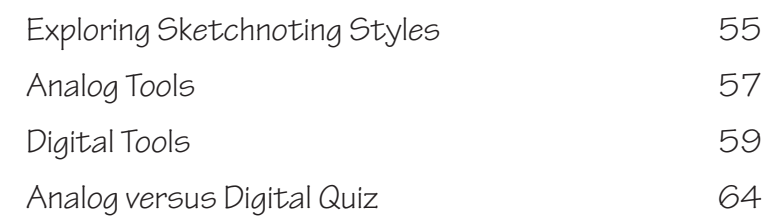

#### *CHAPTER 6* REAL-TIME VERSUS REVISITED STRATEGIES *<sup>66</sup>*

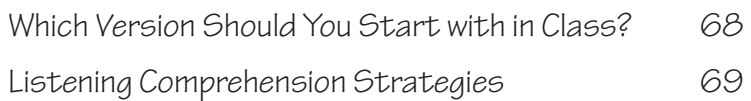

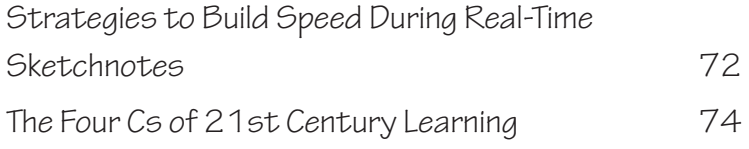

#### SECTION II: SKETCHNOTES ACROSS CONTENT AREAS

## *CHAPTER 7* SKETCHNOTES IN SCIENCE CLASS *<sup>82</sup>*

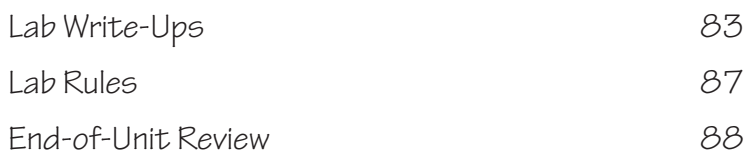

#### *CHAPTER 8* SKETCHNOTES IN SOCIAL STUDIES *<sup>92</sup>*

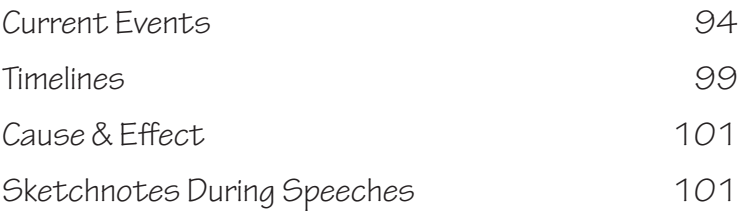

## *CHAPTER 9* SKETCHNOTES IN ELA *<sup>106</sup>*

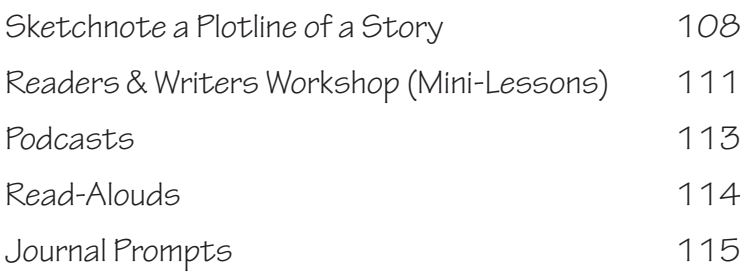

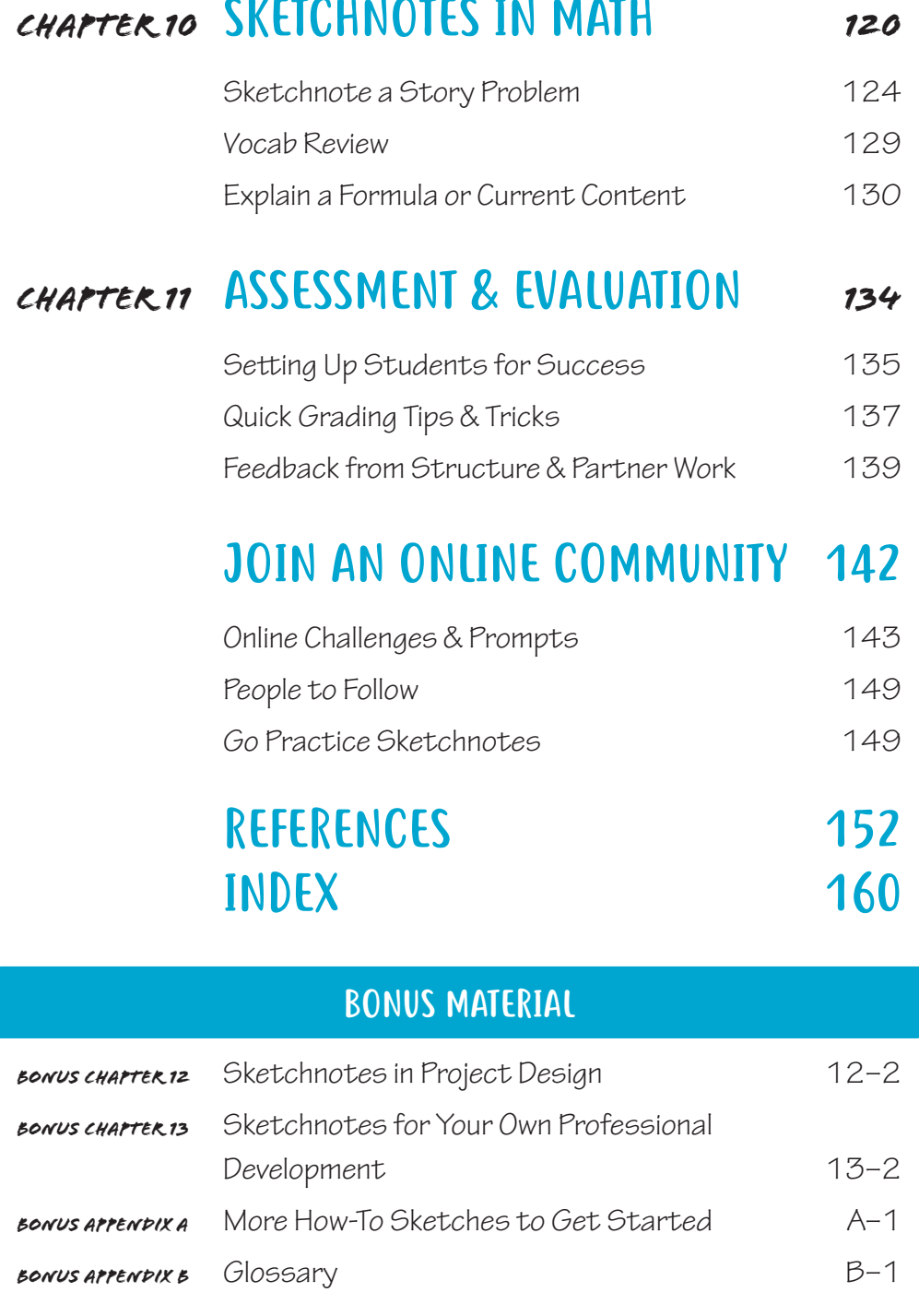